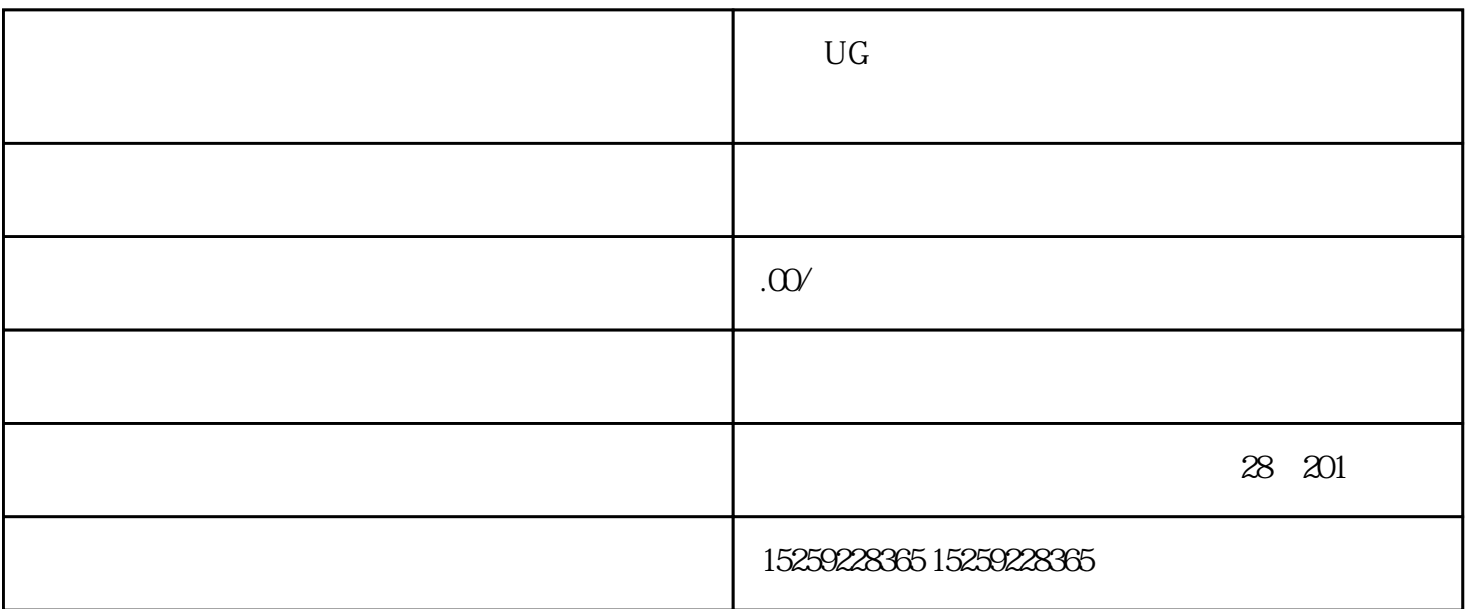

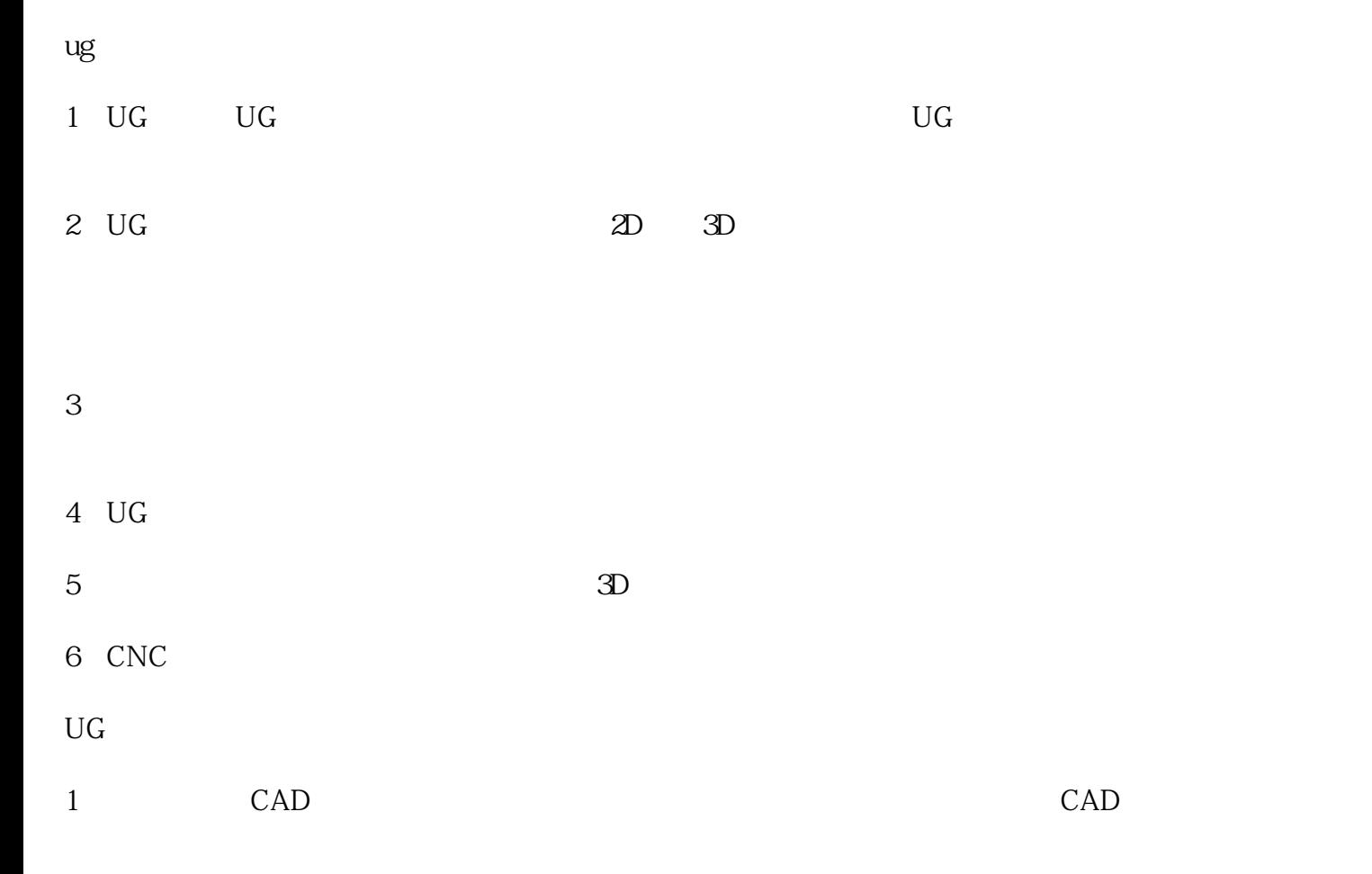

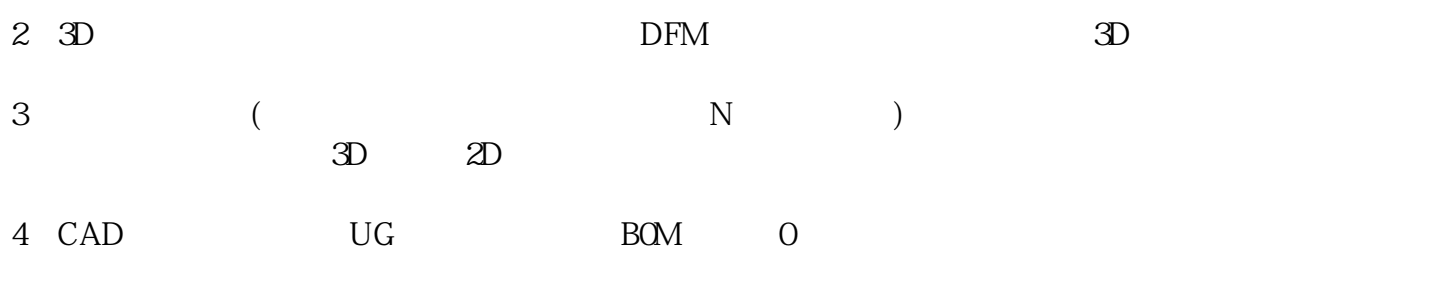

 $5\,$ 

1.  $2.$ 

 $3$